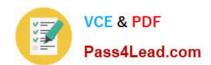

# MB6-702<sup>Q&As</sup>

Microsoft Dynamics AX 2012 R3 Financials

## Pass Microsoft MB6-702 Exam with 100% Guarantee

Free Download Real Questions & Answers PDF and VCE file from:

https://www.pass4lead.com/mb6-702.html

100% Passing Guarantee 100% Money Back Assurance

Following Questions and Answers are all new published by Microsoft
Official Exam Center

- Instant Download After Purchase
- 100% Money Back Guarantee
- 365 Days Free Update
- 800,000+ Satisfied Customers

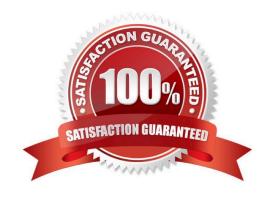

#### https://www.pass4lead.com/mb6-702.html

2022 Latest pass4lead MB6-702 PDF and VCE dumps Download

#### **QUESTION 1**

In which two situations can you print a pro forma invoice? Each correct answer presents a complete solution.

- A. As an estimate of a free text invoice
- B. As an estimate of a customer invoice for a sales order
- C. As a request for payment for a past due invoice
- D. As a replacement for a lost invoice

Correct Answer: AB

A pro forma invoice is an invoice that is prepared as an estimate of the actual invoice amounts before the invoice is posted. You can print a pro forma invoice for either a customer invoice for a sales order or for a free text invoice. Reference: About customer invoices, free text invoices, and pro forma invoices [AX 2012]

#### **QUESTION 2**

You select Business unit and Department as the only financial dimensions to use with budget control.

You need to prevent a budget overrun on all direct expense accounts.

What should you do?

- A. Select the accounting journals that are subject to budget control.
- B. Define the over budget permissions for user groups in the budget control configuration
- C. Select the source documents that are subject to budget control.
- D. Define the main accounts to use for budget checking in the budget control configuration.

Correct Answer: C

Select source documents for budget control

In the Select source documents area, you can select check boxes to determine the source documents that are subject to budget control. You can also select check boxes to enable budget checks as the lines for source documents are

entered and saved.

Reference: Set up budget control [AX 2012]

#### **QUESTION 3**

Your company plans to implement vendor invoice matching.

Your company policy states that vendor invoices must be reviewed to compare the prices and quantities on the invoices for accuracy.

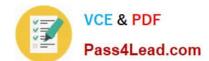

#### https://www.pass4lead.com/mb6-702.html

2022 Latest pass4lead MB6-702 PDF and VCE dumps Download

You need to configure the invoice matching setup.

Which type of invoice matching should you configure?

- A. Charges matching
- B. Three-way matching
- C. Invoice totals matching
- D. Two-way matching

Correct Answer: B

Three-way matching Match the price information on the invoice to the price information on the purchase order. Also match the quantity information on the invoice to the quantity information on the product receipts that are selected for the

invoice.

Incorrect:

Not A: Charges matching Match the charges information (amounts) on the invoice to the charges information (amounts) on the purchase order. Not C: Invoice totals matching Match the total amounts on the invoice to the total amounts on the

purchase order. This type of invoice matching includes the least amount of detail, so you can use this option to set up controls that minimize the staff time that is required to review invoice matching information.

Not D: Two-way matching Match the price information on the invoice to the price information on the purchase order.

Reference: About Accounts payable invoice matching [AX 2012]

#### **QUESTION 4**

What is the difference in the setup of periodic journals and voucher templates?

- A. You can modify the account type in voucher templates.
- B. Voucher templates can contain multiple vouchers.
- C. You can modify the account type in periodic journals.
- D. Periodic journals can contain only one voucher.

Correct Answer: D

#### **QUESTION 5**

You are implementing fixed assets for your company.

The company requires the following business process for creating assets:

1.

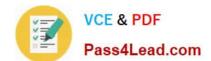

#### https://www.pass4lead.com/mb6-702.html

2022 Latest pass4lead MB6-702 PDF and VCE dumps Download

A worker completes a capital expenditure form and submits it to the accounting department for review and approval.

2.

After the form is approved, the asset is created.

3.

A purchasing agent creates a purchase order and submits it to the vendor for processing.

4.

When the invoice is received from the vendor, the accounts payable clerk processes an invoice to acquire the asset. No other users are allowed to process the acquisition.

You need to configure Microsoft Dynamics AX to meet these requirements.

Which two configurations should you complete? Each correct answer presents part of the solution.

- A. Configure the Business rule for fixed assets determination rule.
- B. Set the Create asset during product receipt or invoice posting parameter to true.
- C. Configure a user group for the Restrict asset acquisition posting to user group parameter.
- D. Set the Check for fixed assets creation during line entry parameter to true.
- E. Set the Allow asset acquisition from Purchasing parameter to true.

Correct Answer: AD

A: Creating business rules for fixed assets determination This helps identify a purchase to a potential fixed asset based on a monetary threshold of the purchase price or selection on a procurement hierarchy when doing a purchase

requisition.

D:

Field: Check for fixed assets creation during line entry Select this check box to verify that a fixed asset is eligible based on existing fixed asset rules. If this option is selected, the fixed asset group is set on the purchase order line, according to

the defined fixed asset rules, when the purchase order line is created.

Reference: Creating a Purchase Requisition for a Fixed Asset Set up Fixed assets parameters [AX 2012]

Latest MB6-702 Dumps

MB6-702 Practice Test

MB6-702 Study Guide

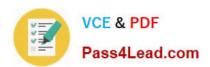

To Read the Whole Q&As, please purchase the Complete Version from Our website.

# Try our product!

100% Guaranteed Success

100% Money Back Guarantee

365 Days Free Update

**Instant Download After Purchase** 

24x7 Customer Support

Average 99.9% Success Rate

More than 800,000 Satisfied Customers Worldwide

Multi-Platform capabilities - Windows, Mac, Android, iPhone, iPod, iPad, Kindle

We provide exam PDF and VCE of Cisco, Microsoft, IBM, CompTIA, Oracle and other IT Certifications. You can view Vendor list of All Certification Exams offered:

https://www.pass4lead.com/allproducts

### **Need Help**

Please provide as much detail as possible so we can best assist you. To update a previously submitted ticket:

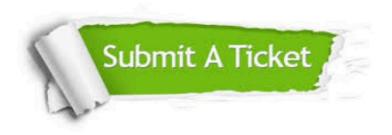

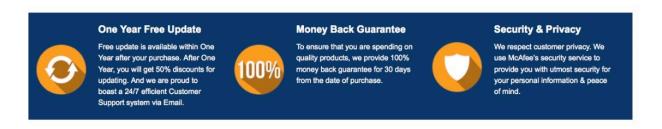

Any charges made through this site will appear as Global Simulators Limited.

All trademarks are the property of their respective owners.

Copyright © pass4lead, All Rights Reserved.